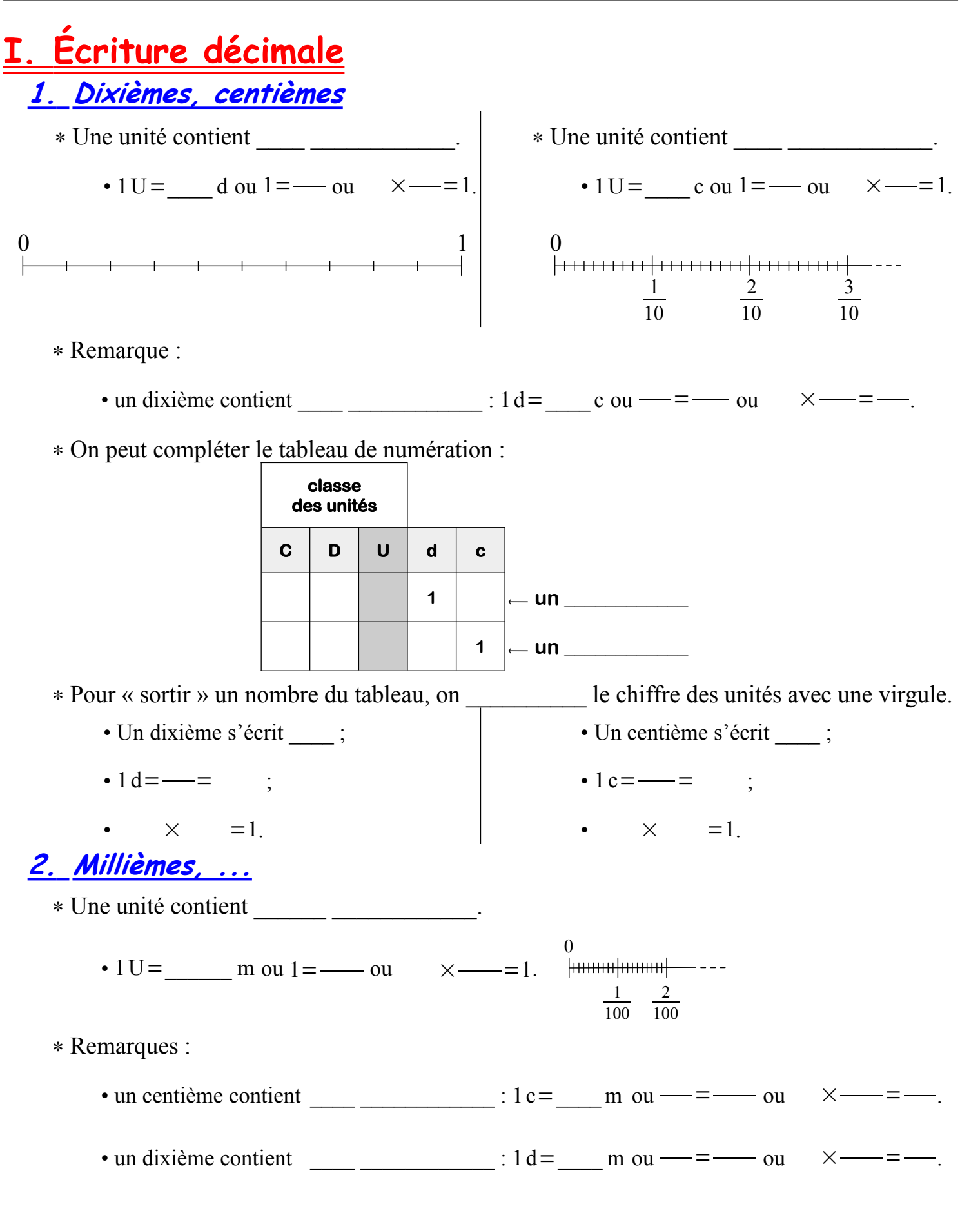

∗ Tableau de numération

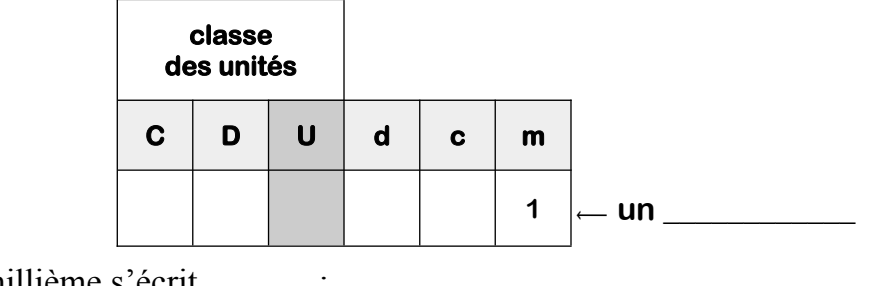

• Un millième s'écrit \_\_\_\_\_\_ ;

•  $1 \text{ m} = \frac{1}{1}$  $\times$  =1.

∗ On construit de même :

- le \_\_\_\_\_\_\_\_\_\_\_\_\_\_\_\_\_\_\_\_\_\_ : 1 d-m = — =  $\qquad$  ;  $\qquad$   $\times$  = 1 • le \_\_\_\_\_\_\_\_\_\_\_\_\_\_\_\_ : 1c-m= = ; × =1 • le \_\_\_\_\_\_\_\_\_\_\_\_\_\_\_\_ : 1m= = ; × =1
- etc

∗ Tableau de numération plus complet :

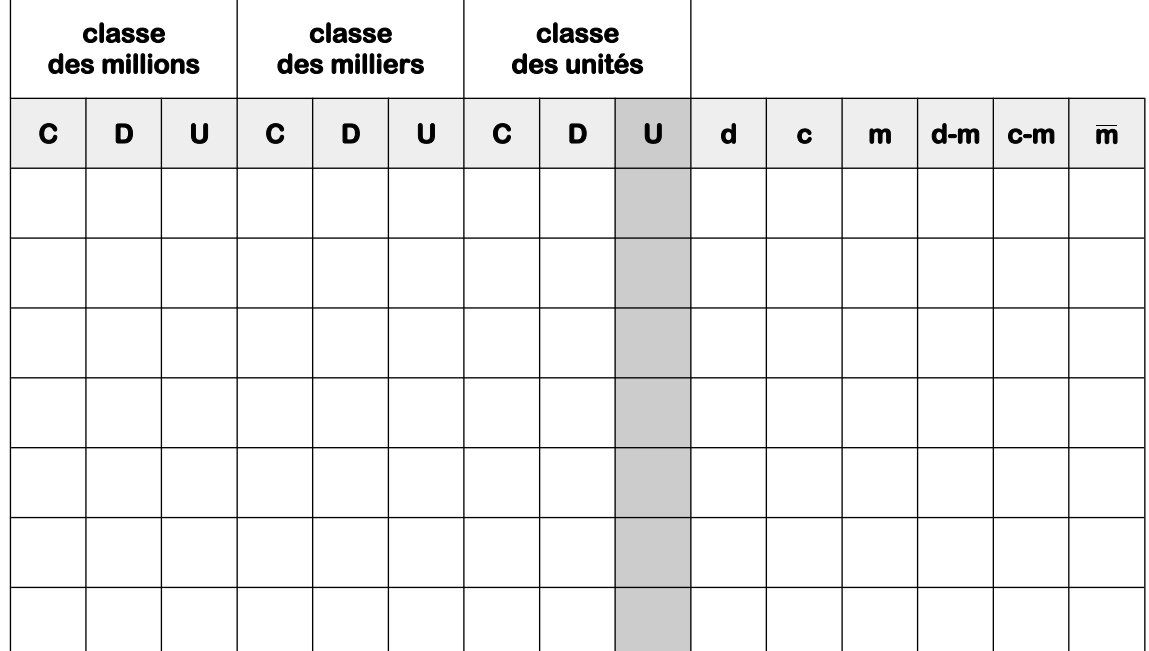

Dans ce tableau, on a placé les nombres suivants :

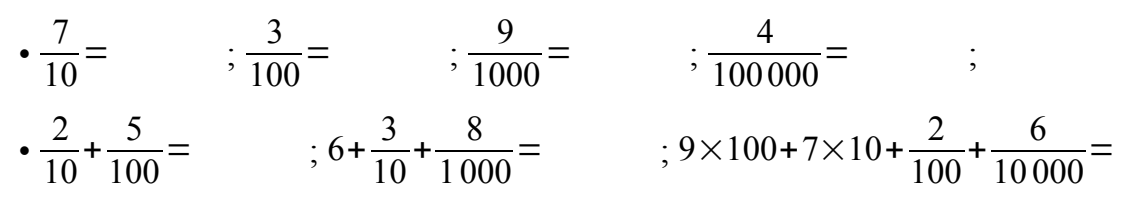

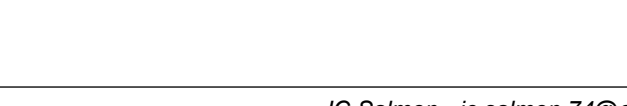

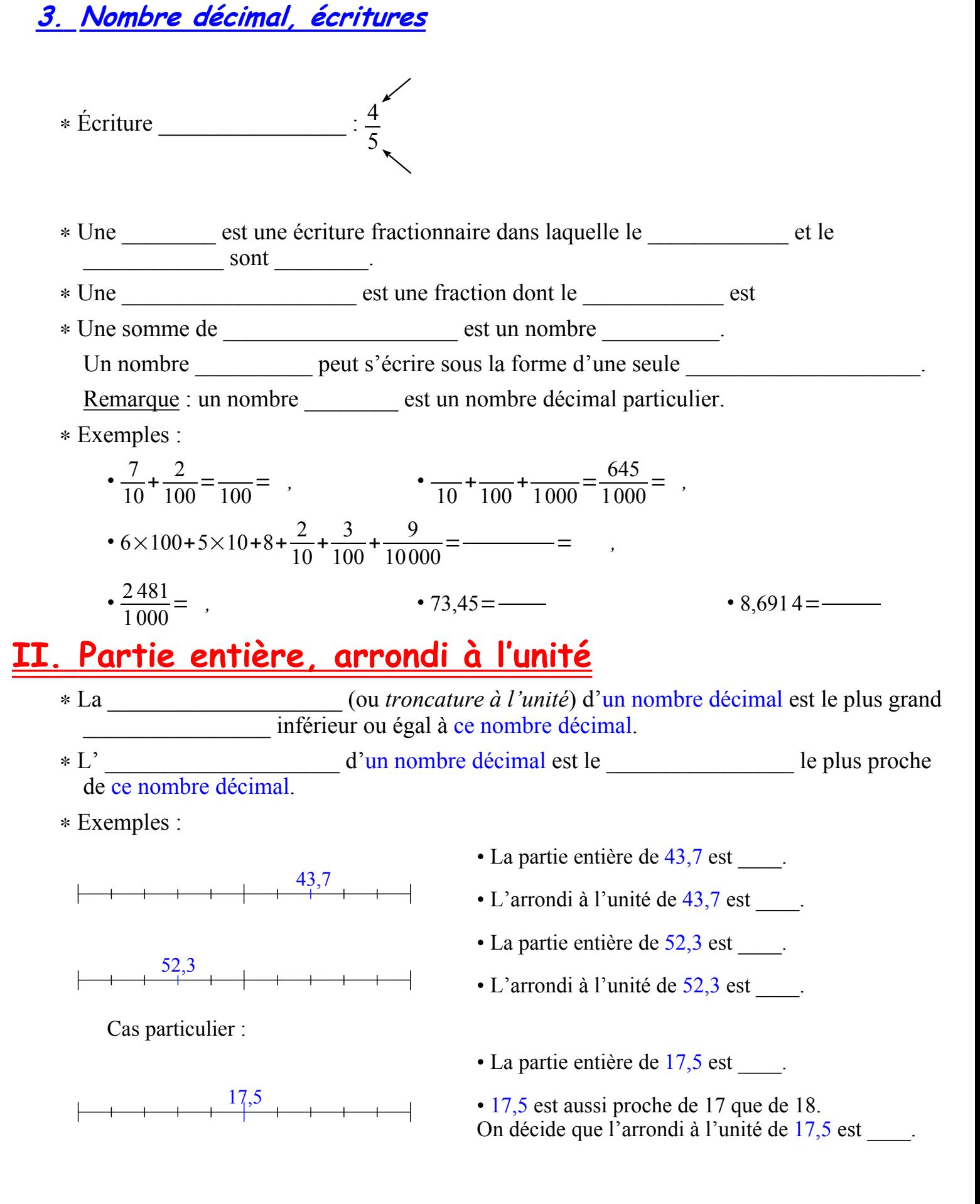

## **III. Comparaison**

- ∗ Pour \_\_\_\_\_\_\_\_\_\_\_\_ deux nombres décimaux :
	- on compare d'abord leurs \_\_\_\_\_\_\_\_\_\_\_\_\_\_\_\_\_\_,
	- si les parties entières sont les mêmes, on regarde le chiffre des \_\_\_\_\_\_\_\_\_\_\_\_,
	- si nécessaire, on regarde le chiffre des \_\_\_\_\_\_\_\_\_\_\_\_,
	- puis des \_\_\_\_\_\_\_\_\_\_, etc.

## ∗ Exemples :

- 72,957 63,38 car 72 63 (les parties entières suffisent) ;
- 19,428 \_ 19,65 parties entières égales, le chiffre des \_\_\_\_\_\_\_\_\_\_\_\_ permet de conclure ;
- 5,47 = 5,423 parties entières égales, même chiffre des , le chiffre des \_\_\_\_\_\_\_\_\_\_\_\_ permet de conclure.